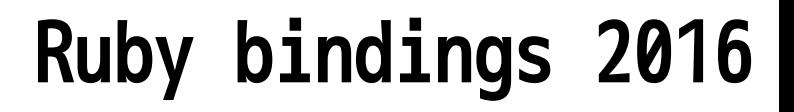

How to create bindings 2016

# Kouhei Sutou

ClearCode Inc.

RubyKaigi 2016 2016-09-09

ClearCode<sub>7</sub>

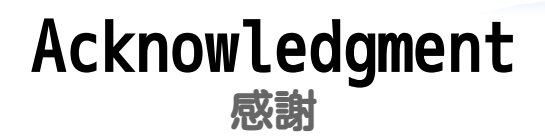

### @SoManyHs and @drbrain

### They fixed English in this slide @RubyKaigi 2016 Official Party 昨日のパーティーで英語をチェックしてくれた!ありがとう!

#### **Silver Sponsors**

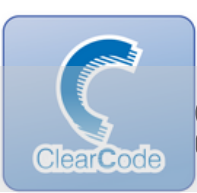

### ClearCode Inc.

https://www.clear-code.com/

Silver sponsor

ClearCode. We develop/support software with our free software development experiences. We feed back our business experiences to free software.

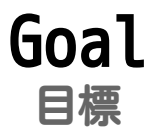

# You become a new bindings developer

あなたが新しくバインディング開発者になること

CclearCode<sub>7</sub>

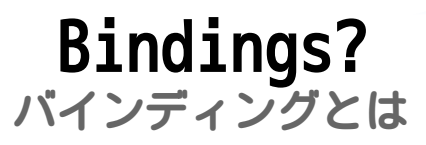

- Glue of (mainly) C and Ruby ✓主にCとRubyをつなぐもの
	- You can use features implemented ✓ in C from Ruby Cで実装された機能をRubyから使える

e.g.: Socket, OpenSSL, YAML, ... ✓ 例:ソケット、OpenSSL、YAML…

### Bindings バインディング

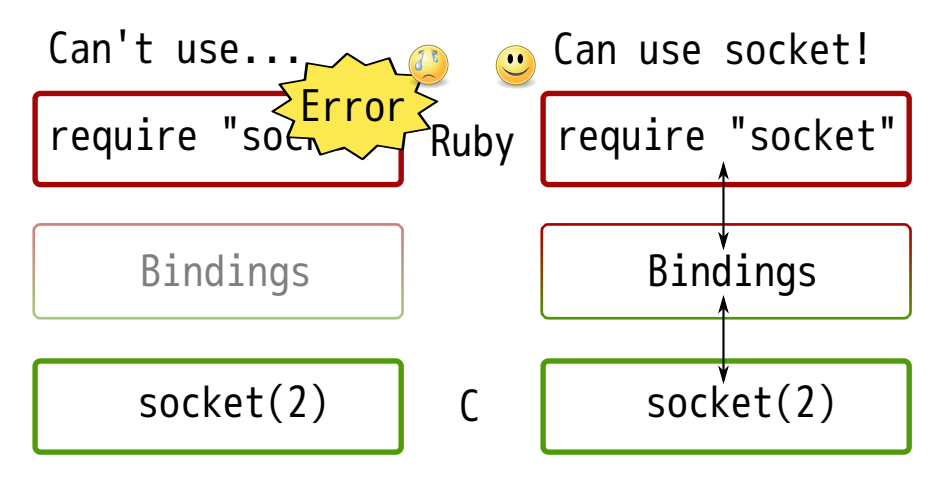

### ClearCode, Why should I learn? なんでバインディング開発者になるの?

### √ To use Ruby in more cases Rubyをもっといろんな場面で使うため

e.g.: Machine leaning, multimedia, full ✓ text search, cipher and so on 例:機械学習、画像・動画・音声処理、全文検索、暗号

### ✔ Can use existing features in Ruby through bindings バインディングがあると既存のいい機能をRubyで使える

#### CclearCode, Incr. bindings developer バインディング開発者が増えるといいな

- Why do I become a bindings ✓developer? バインディング開発者になりませんか?
	- √ To expand use cases of Ruby! Rubyを使えるケースを増やすために!

#### √Not just a user for provided features 提供された機能を使う1ユーザーではなく

### **Summary** 概要

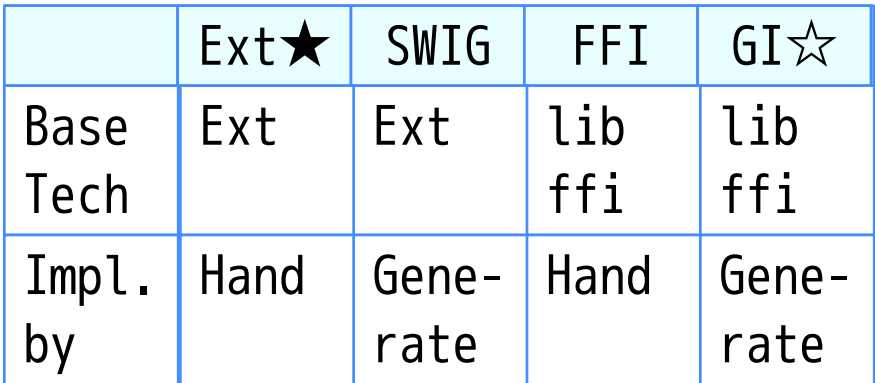

★ Extension library(拡張ライブラリー) ☆ GObject Introspection: Recommended(オススメ) ClearCode<sub>7</sub>

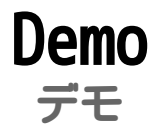

# Make powerful auto generated bindings 自動生成されたバインディングがいかに強力か

### What is ext? 拡張ライブラリーってなに?

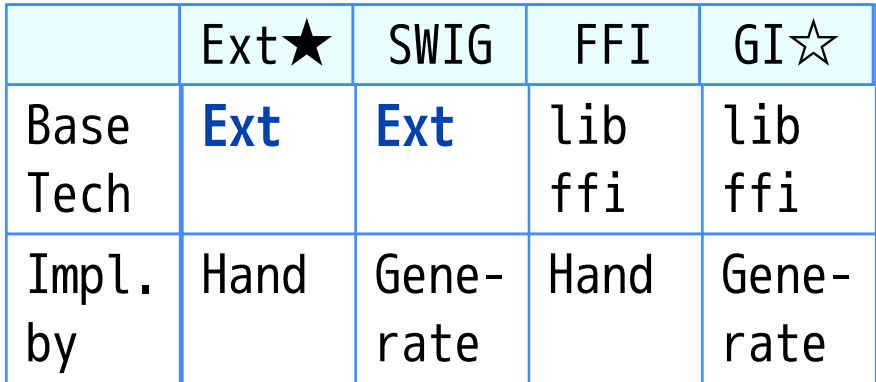

★ Extension library(拡張ライブラリー) ☆ GObject Introspection: Recommended(オススメ)

### Extension library 拡張ライブラリーとは

**✓ Ruby library written in C** Cで書かれたRuby用ライブラリー

- ✔ Most bindings are ext lib 多くのバインディングは拡張ライブラリーとして実装
	- openssl is ext lib and bindings ✓ oepnsslは拡張ライブラリーでバインディング

Exc.: stringio is ext lib but... ✓ 例外:stringioは拡張ライブラリーだが…

#### ClearCode, Ext lib and bindings 拡張ライブラリーとバインディング

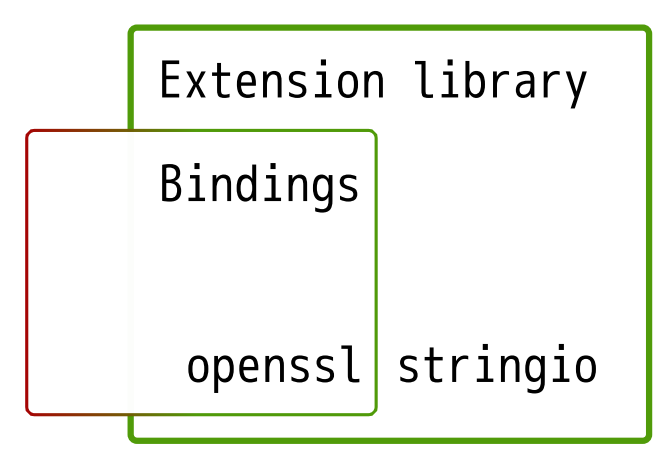

## What is libffi? libffiってなに?

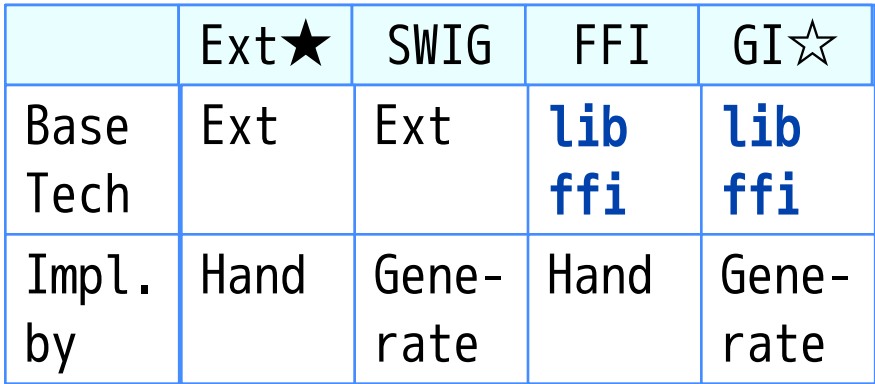

★ Extension library(拡張ライブラリー)

☆ GObject Introspection: Recommended(オススメ)

#### ClearCode, libffi and FFI: 1 libffiとFFIとは:1  $\checkmark$  libffi: Library to impl. FFI FFIを実現するためのライブラリー

### Foreign Function Interface ✓

#### **✓Generally:** All APIs to impl. bindings 一般的にはバインディングを実装するためのすべての API

#### √Ruby doesn't use "FFI" term Rubyでは「FFI」という単語を使わない

Ruby bindings 2016 - How to create bindings 2016 Powered by Rabbit 2.2.0

# libffi and FFI: 2 libffiとFFIとは:2

### **√ Ruby FFI**

Library based on libffi ✓ libffiを使ったライブラリー

#### **√ Provides Ruby API** to implement bindings バインディングを実装するためのRubyのAPIを提供

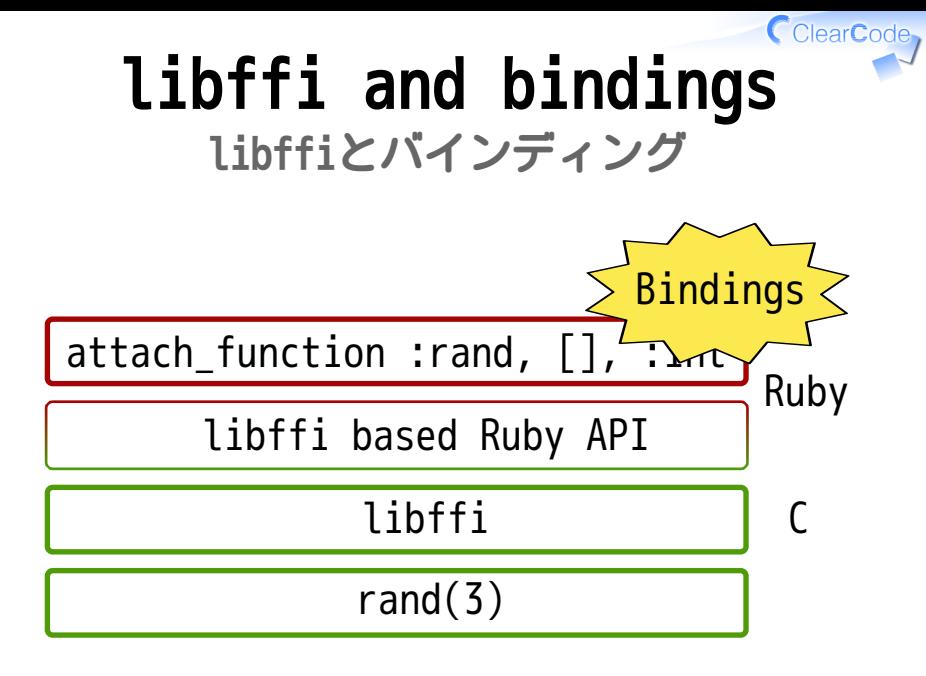

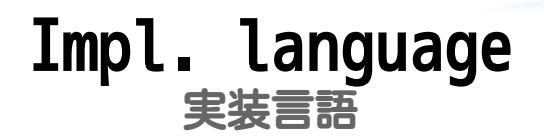

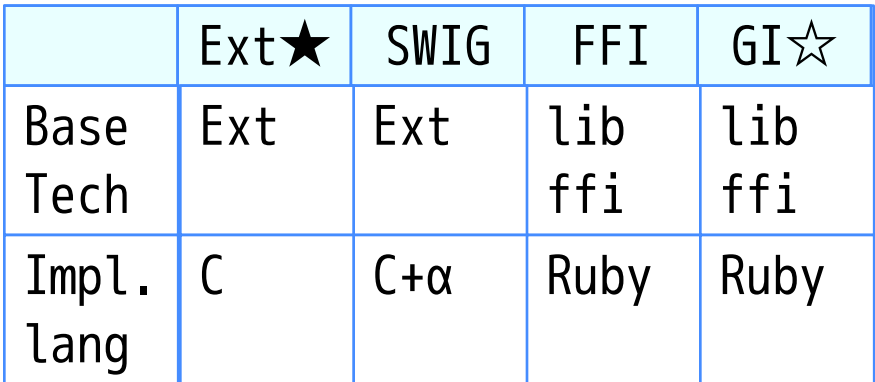

★ Extension library(拡張ライブラリー) ☆ GObject Introspection: Recommended(オススメ)

### Ext impl. by 拡張ライブラリーの実装方法

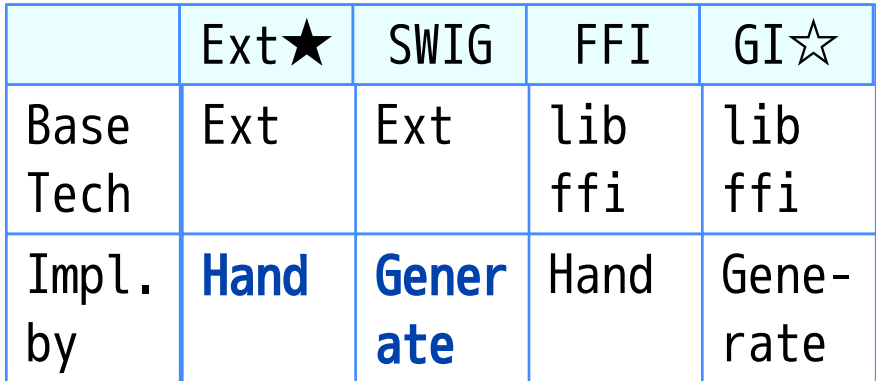

★ Extension library(拡張ライブラリー) ☆ GObject Introspection: Recommended(オススメ)

#### ClearCode, Ext impl. by: Target 拡張ライブラリーの実装方法:対象

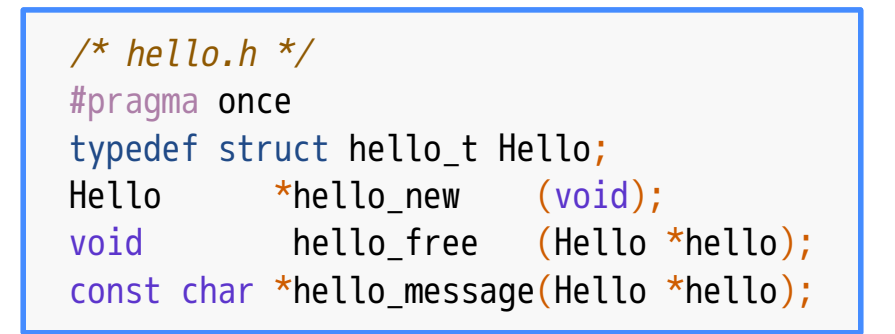

#### ClearCode, Ext impl. by hand 手動での拡張ライブラリーの実装

### Implemented in C by hand Use C API provided by Ruby

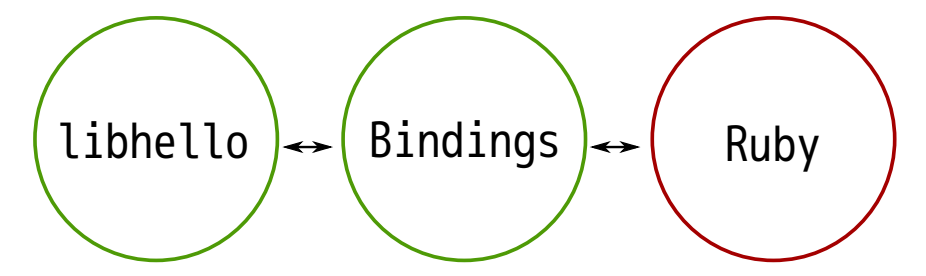

#### ClearCode, Ext impl. by hand 手動での拡張ライブラリーの実装

https://github.com/kou/rabbit-slide-kou-rubykaigi-2016/ blob/master/c-api/bindings/hello.c

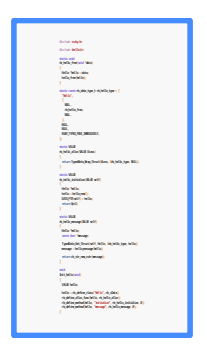

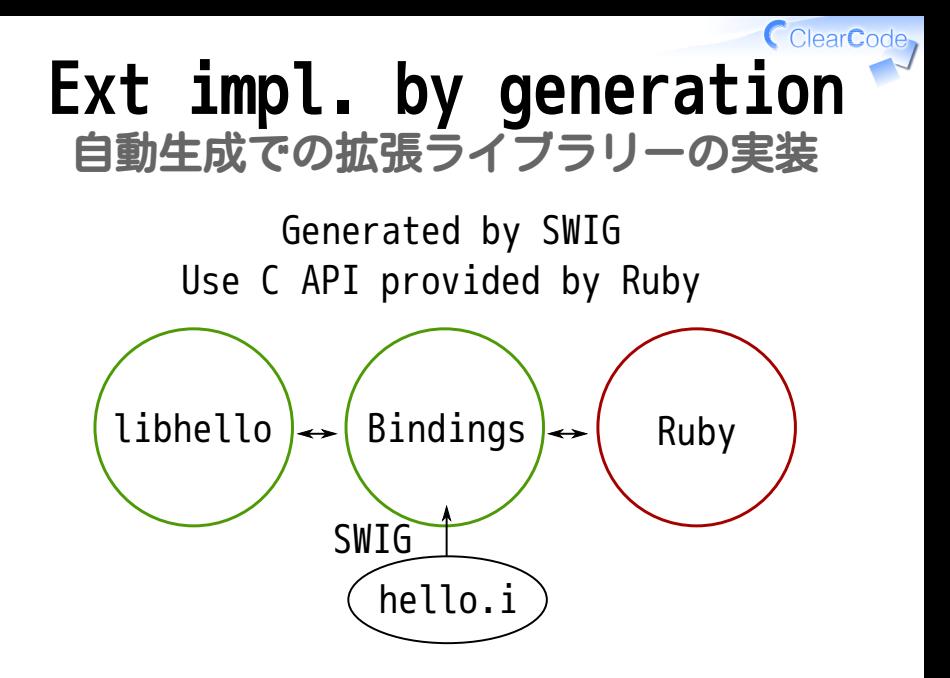

### ClearCode, Ext impl. by generation 自動生成での拡張ライブラリーの実装 SWIG can generate impl. ✓

Simplified Wrapper and Interface Generator SWIGで実装を生成できる

### √ A user

**✓ TensorFlow: A library for machine** intelligence TensorFlow:機械知能のライブラリー Used to generate Python bindings Pythonバインディングを生成するために使用

### CclearCode, Ext impl. by SWIG SWIGでの拡張ライブラリーの実装

```
// swig -ruby hello.i -> hello_wrap.c
%module hello
%{
#include <hello.h>
%}
%include hello.h>
```
### CclearCode, Use ext by SWIG SWIGで作った拡張ライブラリーを使う

```
irb(main):001:0> require "hello"
\Rightarrow true
irb(main):002:0> hello = Hello.hello_new
=> #<SWIG::TYPE_p_hello_t:0x000...>
irb(main):003:0> Hello.hello_message(hello)
=> "Hello"
irb(main):004:0> Hello.hello_free(hello)
\Rightarrow nil
# Raw C API... :<
```
# By SWIG again SWIGでもう一度

```
%module hello
%{#include <hello.h>%}
typedef struct hello_t {
   %extend {
     hello_t() {return hello_new();}
    \simhello t() {hello_free($self);}
    const char *message() {return hello message($self);}
 }
} Hello;
```
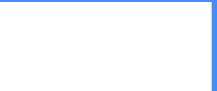

Use again もう一度使う

```
irb(main):001:0> require "hello"
\Rightarrow \uparrowrue
irb(main):002:0> hello = Hello::Hello.new
=> #<Hello::Hello:0x000...>
irb(main):003:0> hello.message
=> "Hello"
# Object oriented API!
```
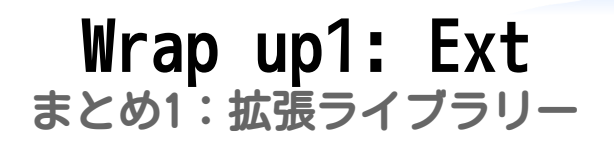

#### By hand: Needs more work ✓ 手動:たくさん書かないといけない

#### By generation: Less work ✓生成:書くことが少ない

√ Needs more work for easy use 使いやすいAPIにするにはたくさん書かないといけない

### Wrap up2: Ext まとめ2:拡張ライブラリー **✓On maintenance**

- e.g.: New functions, enums メンテナンス時:(例:新しい関数・列挙値が追加され た)
- By hand: Needs more work ✓ 手動:追加作業あり
- By generation: No more work ✓ (But the bindings may not be easy to use) 生成:(使いやすくないけど)追加作業なし This is a large benefit! これは大きな利点!

## libffi impl. by libffiベースでの実装方法

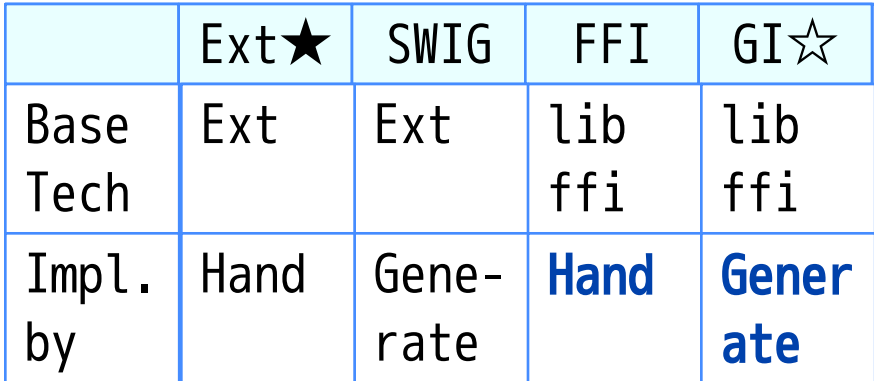

★ Extension library(拡張ライブラリー)

☆ GObject Introspection: Recommended(オススメ)

### ClearCode, libffi impl. by hand 手動でのlibffiベースの実装

Implemented in Ruby by hand Use Ruby API provided by Ruby FFI

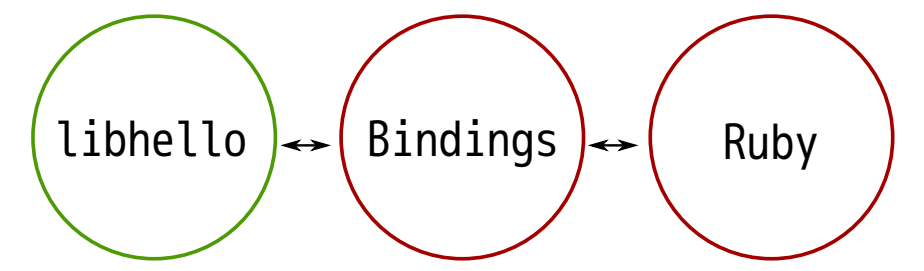

### ClearCode, libffi impl. by hand 手動でのlibffiベースの実装

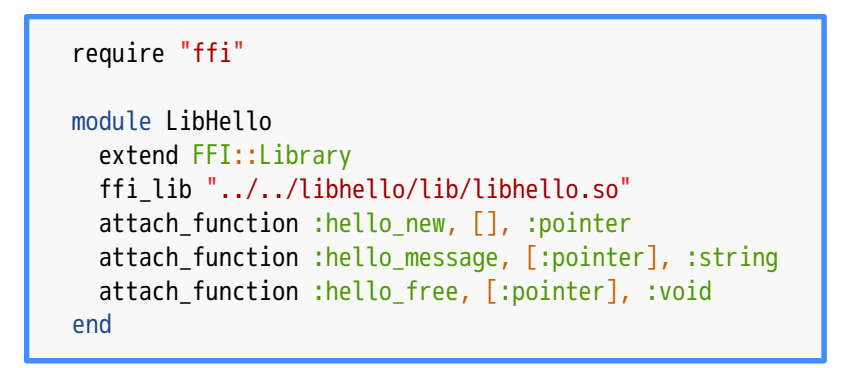

### CclearCode, Use libffi impl. by hand 手動でのlibffiベースの実装を使う

```
irb(main):001:0> require "hello"
=> true
irb(main):002:0> hello = LibHello.hello_new
=> #<FFI::Pointer address=0x00000002b07ef0>
irb(main):003:0> LibHello.hello_message(hello)
=> "Hello"
irb(main):004:0> LibHello.hello_free(hello)
=> nil
# Raw C API... :<
```
## Wrap FFI impl. FFIでの実装をラップ1

```
class Hello
   def initialize
     hello = LibHello.hello_new
    hello free = LibHello.method(:hello free)
    Qhello =
       FFI::AutoPointer.new(hello, hello_free)
   end
end
```
## Wrap FFI impl. 2 FFIでの実装をラップ2

### class Hello def message LibHello.hello\_message(@hello) end end

### Use wrapped impl. ラップした実装を使う

irb(main):001:0> require "hello"  $\Rightarrow$  true irb(main):002:0> hello = Hello.new  $\Rightarrow$  #<Hello:0x000...> irb(main):003:0> hello.message  $\Rightarrow$  "Hello" # Object oriented API!

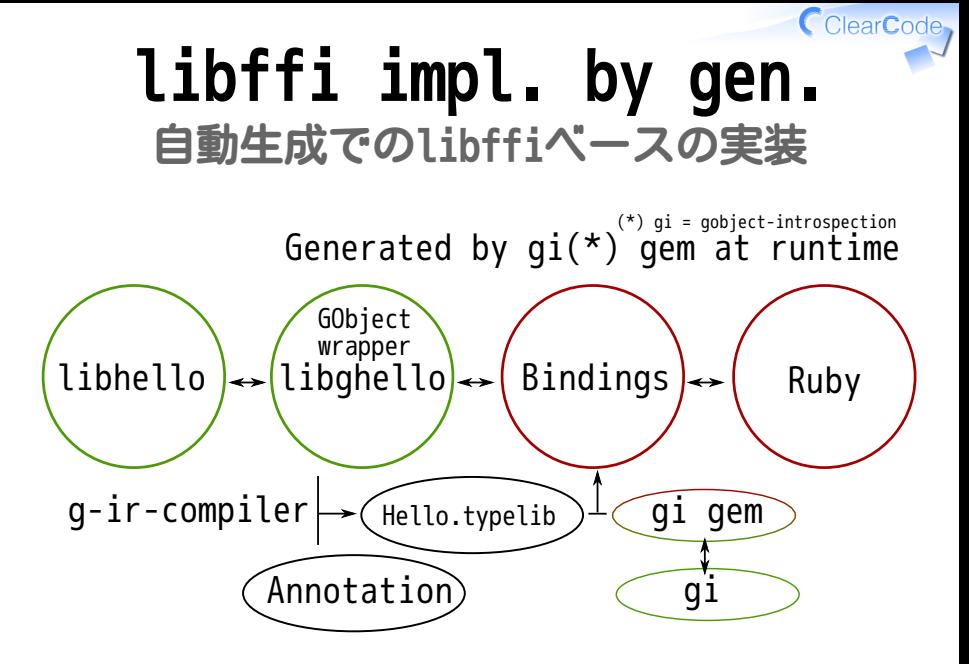

#### ClearCode, libffi impl. by gen. 自動生成でのlibffiベースの実装

### require "gi" Hello = GI.load("Hello")

### CclearCode Use libffi impl. by gen. 自動生成でのlibffiベースの実装を使う

```
irb(main):001:0> require "hello"
\Rightarrow true
irb(main):002:0> hello = Hello::Hello.new
=> #<Hello::Hello:0x2a9de98 ptr=0x2ecd540>
irb(main):003:0> hello.message
= > "Hello"
# Object oriented API!
```
## Wrap up1: libffi まとめ1:libffi

#### By hand: Needs more work ✓ 手動:たくさん書かないといけない

√ Needs more work for easy use 使いやすいAPIにするにはさらに書かないといけない

### By generation: Less work ✓生成:書くことが少ない

#### $\checkmark$  No more work for easy use しかも使いやすいAPIになる

# Wrap up2: libffi まとめ2:libffi

# **✓**On maintenance

- e.g.: New functions, enums メンテナンス時:(例:新しい関数・列挙値が追加され た)
- By hand: Needs more work ✓ 手動:追加作業あり
- $\checkmark$  By generation: No more work 生成:追加作業なし This is a large benefit! これは大きな利点!

#### ClearCode, Impl. by generation 生成ベースでの実装方法

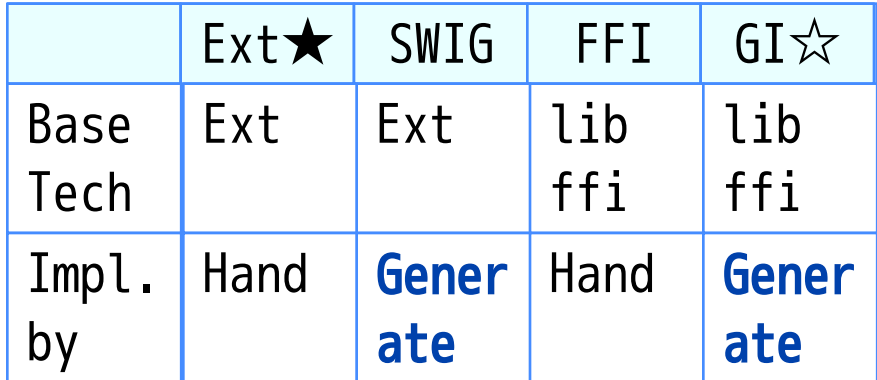

★ Extension library(拡張ライブラリー) ☆ GObject Introspection: Recommended(オススメ)

### SWIG⇔GI: When SWIG⇔GI:生成タイミング

- When are bindings generated? ✓バインディングの生成タイミング
	- On build⇔Runtime ✓ ビルド時⇔実行時
	- SWIG: Need to build for new ver. ✓ 新しいバージョンがでたらリビルドが必要
	- $\checkmark$  GI: No more work for new ver. 新しいバージョンがでても追加作業なし

### SWIG⇔GI: Maintenance SWIG⇔GI:メンテナンス SWIG: Maintain .i file for ✓ each language binding 各言語バインディング用に.iファイルをメンテナンス

 $\checkmark$  GI: Maintain annotations for all language bindings 全言語バインディング用にアノテーションをメンテナンス

 $\checkmark$  We can work together with other language binding maintainers

### CclearCode, SWIG: Overview (reprise) SWIG:概要(再掲)

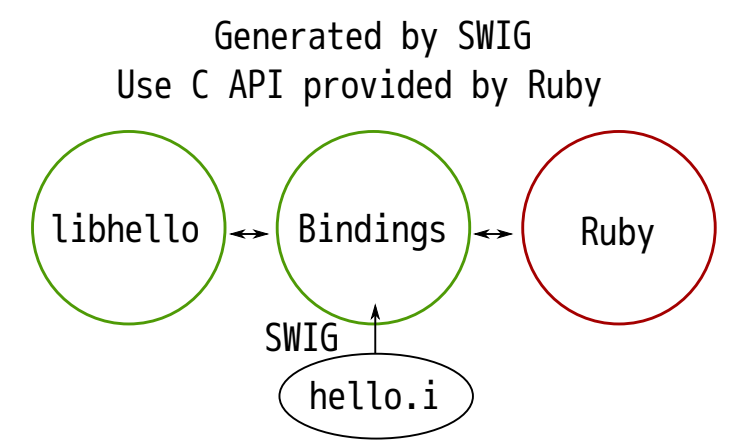

### SWIG: Maintenance SWIG:メンテナンス

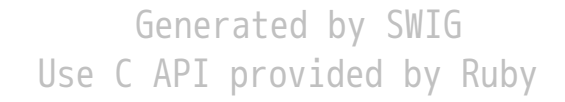

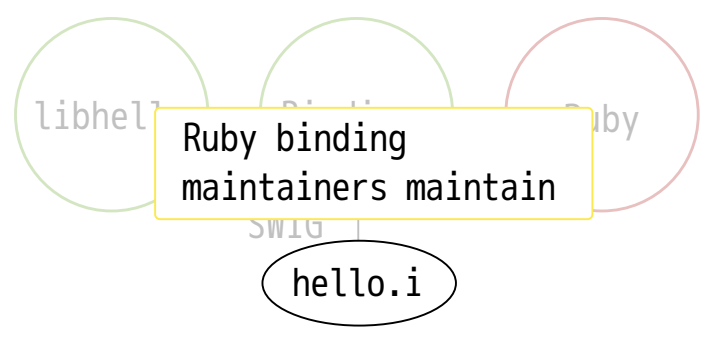

#### CclearCode, GI: Overview (reprise) GI:概要(再掲)

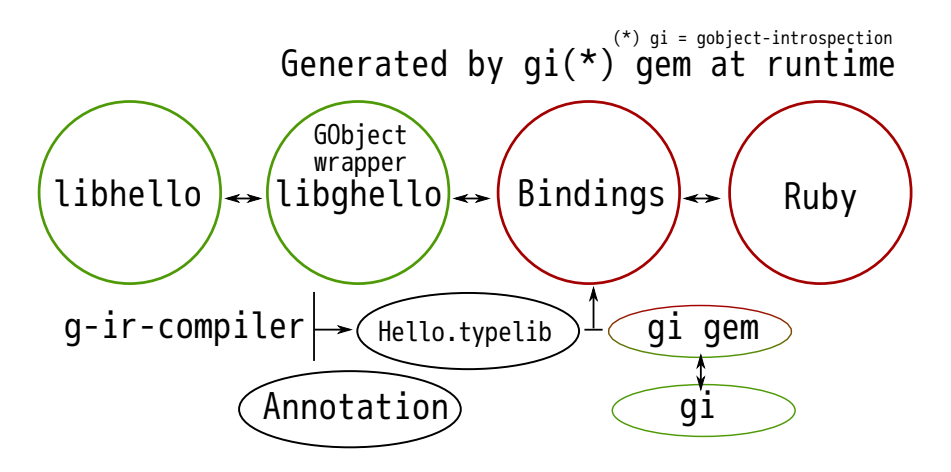

# GI: Maintenance GI:メンテナンス

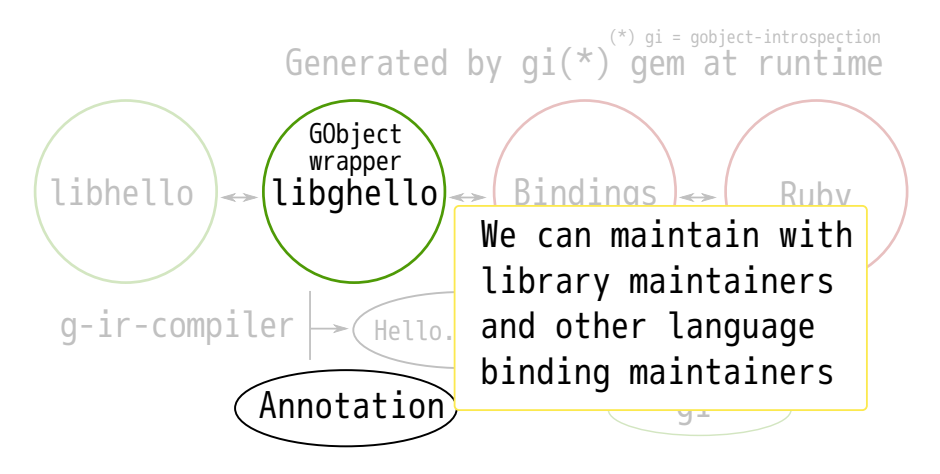

CclearCode

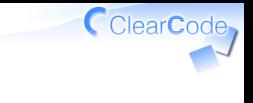

### Wrap up1 まとめ1

### ✔ Bindings: Glue of C and Ruby バインディング:主にCとRubyをつなぐもの

#### You can use features implemented ✓ in C from Ruby Cで実装された機能をRubyから使える

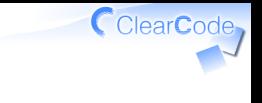

### Wrap up2 まとめ2

### $\checkmark$  Bindings increase cases that Ruby can be used バインディングはRubyを使えるケースを増やす

 $\checkmark$  Because they provide existing good features to Ruby バインディングは既存のよい機能をRubyで使えるように するから

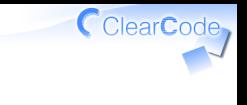

### Wrap up3 まとめ3

### **✓ Recommend GI based bindings** GIベースのバインディングがオススメ

**✓ For easy maintenance** メンテンナンスしやすいから

**√For easy to use API** 使いやすいAPIになるから

GI: GObject Introspection

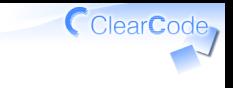

### Wrap up4 まとめ4

# Let's become a bindings developer! バインディング開発者になろう!

# Advertisement

# **✓ OSS Gate**

 $\checkmark$  Helps people who want to be an OSS developer (but not yet) OSS開発者になりたいけど一歩踏み出せていない人を支 援

### ClearCode booth(クリアコードブース) ✓

#### You can discus about OSS Gate and ✓ more technical details OSS Gateやもっと技術的な話や雑談をできる

Ruby bindings 2016 - How to create bindings 2016 Powered by Rabbit 2.2.0

#### ClearCode, Wrap up (reprise) まとめ(再掲)

# Let's become a bindings developer! バインディング開発者になろう!

### ClearCode, Things not covered 話さなかったこと ✔ Bindings are difficult to install on Win. Any idea? Windowsでインストールが大変。どうすれば?

Performance・Annotation ✓ 性能・アノテーション

### ✔ Details of each binding's create method それぞれのバインディング作成方法の詳細